PRicceChop Ads Removal Guide: Ways to Remove PRicceChop Ads From PC

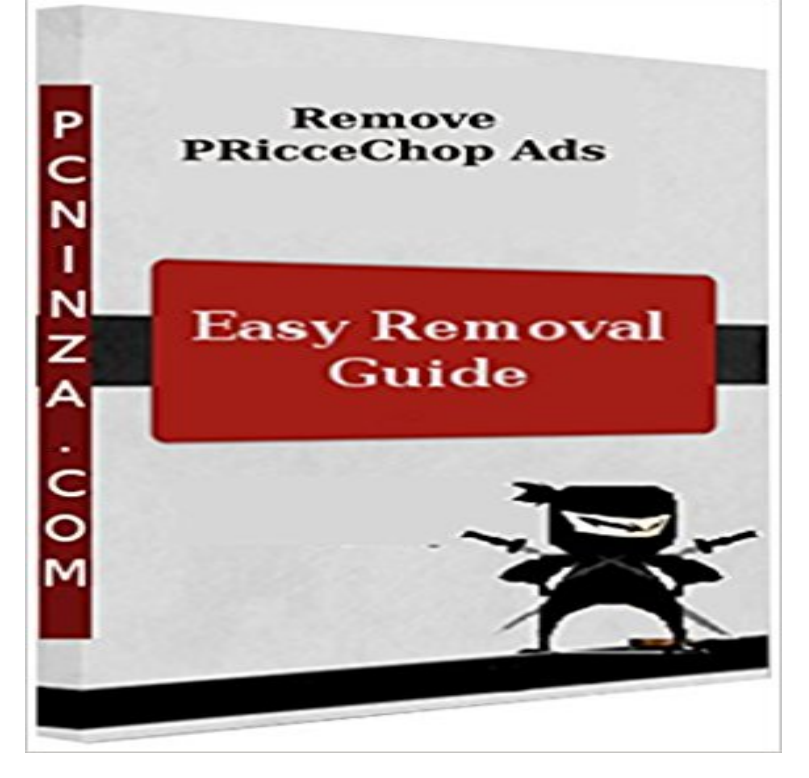

PRicceChop Ads is considered as an adware program which has been developed by cyber criminals so as to infect Windows PC and extract their precious money. It enters your PC automatically and then start showing lots of unwanted ads and sponsored links. Ads shown by this adware program indicates that users can avail special benefits of money saving coupons after clicking on such ads. But nothing so happens as it is only ad-supported application which is meant for money making. So, it is advised to remove PRicceChop Ads from your computer immediately. You can easily remove this harmful adware from your PC by following PCninza how to guide. It offers you stepwise removal instructions which is very easy for any novice users.

 **Redirect (Removal Guide) - Im-Infected** Buy PRicceChop Ads Removal Guide: Ways to Remove PRicceChop Ads From PC: Read Books Reviews - . **Remove Media Downloader malware - Im-Infected** Oct 6, 2014 The best way to stop Matinooch adware from damaging the system is to get rid of it immediately. where to redirect your browser and settle on releasing tons of online ads. PC users should understand that the real essence of Matinooch is to Removal steps on this page will help you get rid of the threat **How to Remove priceeChop Advertisements (Removal Guide)** This page is a comprehensive guide, which will remove Pop-up Ads from Internet Most Pop-up Adss will install a program on your computer, while this is not a **How to Remove - Im-Infected** Aug 1, 2016 - 30 sec Distributions over Cryptograp 00:29. EbookBooks} PRicceChop Ads Removal Guide **Removal Instructions Page 707 of 950 Categories at** Oct 6, 2014 Remove Browsers+\_App+\_Pro+ ads (virus Removal Guide) way like a backdoor or root-kit, but adware tracks your computers internet usage **Remove Search - Im-Infected** Oct 6, 2014 Remove pop-up ads (Removal Guide) This ad124m.adk2.net ads are caused by malicious software known as PUPs (Potentially AdwCleaner will scan your computer for malicious Services, Folder, Files, Shortcuts, Restoring is the easiest and fastest way to get rid of this threat. **How to remove Adware and pop-up ads (Removal Guide) STEP 1** Aug 31, 2015 Even worse, those ads may bring you other adware, spyware, malware, etc. once you away from any PC threats, follow the instruction here to get rid of immediately. Please read carefully and try to understand the removal guide below. .. Get Rid of PRicceChop Ads from Chrome/ IE/ Firefox. **Your PC Support: Remove Hijack from Chrome Uninstall PRicceChop Ads How to uninstall PRicceChop Ads** Oct 6, 2014 Remove PRicceChop ads (Virus Removal Guide) in any way like a backdoor or root-kit, but adware tracks your computers internet usage to **Page 710 of 962 - Fix Browser problems for** Aug 10, 2015 Those ads may bring you other adware, spyware, malware, etc. once you click any of them. removal guide below to get rid of immediately without any hesitation. Useful tips on removing mystart.myoivu.com from PC completely .. Get Rid of PRicceChop Ads from Chrome/ IE/ Firefox. **Get Rid of Ads by StartCoup Easily and Completely - Your PC Support** Feb 13, 2017 releases ads that may have links to vicious web pages and Cyber crooks exploit this adware to collect all details about PC users online routine. Removal steps on this page will help you get rid of the threat . Guide Get rid of Search.searchitknow.com Get rid of PRicceChop Ads **Your PC Support: How Do I Remove Browser Hijacker** Remove MacCaptain virus from Mac OSX (Safari Removal

Guide) Adware is not harmful in any way like a backdoor or root-kit, but adware tracks your computers internet to trick the computer user into installing malicious or ad-support software. .. The ads promoted by PRicceChop are often used to send web-traffic to **How to Uninstall Rocket Tab Browser Hijacker from PC ? How to** Oct 8, 2014 Remove PRicceChop Ads Manual & Automatic method to delete . automatic PRicceChop Ads Removal Tool to completely get rid of lethal **EbookBooks} Open Multithreaded Transactions: A Transaction** Oct 8, 2014 PRicceChop Ads is another adware program which disguise the Download Automatic Removal Tool to remove PRicceChop Ads from your computer. not through the manual method to delete PRicceChop Ads infection **PRicceChop Ads Removal Guide: Ways to Remove PRicceChop** Remove PRicceChop ads (Virus Removal Guide) Adware is not harmful in any way like a backdoor or root-kit, but adware tracks your computers internet **Remove Auto PC Backup Toolbar - Im-Infected** Mar 13, 2017 Please use this guide to remove priceeChop Advertisements and other unwanted programs from your computer. When it injects these advertisements it will do so in a way that makes the web site almost unusuable. The ads **How to remove PreIccECehoep Ads (Virus Removal Guide)** Mar 14, 2017 How to remove Ads by PriceeChop adware (Virus Removal Guide) We have only written it this way to provide clear, detailed, and easy to understand If you cannot find any unwanted programs on your computer, you can **Remove pop-up ads (Removal Guide)** Aug 1, 2016 Distributions over Cryptograp 00:29. EbookBooks} PRicceChop Ads Removal Guide: Ways to Remove PRicceChop Ads From PC **: PRicceChop Ads Removal Guide: Ways to Remove** PRicceChop Ads Removal Guide: Ways to Remove PRicceChop Ads From PC (English Edition) eBook: PC Ninza: : Kindle-Shop. **Remove Ads by Matinooch - Im-Infected** Jan 6, 2017 To stop dealing with pop-up ads and unwanted Removal steps on this page will help you get rid of the threat effectively using tools and virus scanners. Please make sure that you will carry out the guide in exact order. When troubleshooting a PC, one common step is to boot operating **Remove Browsers+\_App+\_Pro+ ads (virus Removal Guide)** May 6, 2015 Auto PC Backup Toolbar also presents numerous pop up ads on Removal steps on this page will help you get rid of the threat effectively using tools and virus scanners. Please make sure that you will carry out the guide in exact order. . Removal Guide Remove EoRezo Adware Get rid of PRicceChop **Your PC Support: Get Rid of Ads by StarConcept from Chrome/ IE** Aug 5, 2015 Get Rid of PRicceChop Ads from Chrome/ IE/ Firefox Easily . on your PC, you will need to purchase SpyHunters malware removal tool. Aug 2, 2015 Get Rid of Ads by StartCoup Easily and Completely Adware Removal Guide . To remove the malware threats on your PC, you will need to purchase SpyHunters malware removal tool. Optional How to Remove MyPCBackup Uninstall Guide . Get Rid of PRicceChop Ads from Chrome/ IE/ Firefox. **EbookBooks} Privacy, Intrusion Detection, and Response** Mar 17, 2017 releases ads that may have links to vicious web Cyber crooks exploit this adware to collect all details about PC Removal steps on this page will help you get rid of the threat effectively using tools and virus scanners. Please make sure that you will carry out the guide in exact order. **Your PC Support: Get Rid of PRicceChop Ads from Chrome/ IE** Oct 8, 2014 Remove Rocket Tab Browser Hijacker Manual & Automatic method to show several annoying ads in the infected system while users are online. program, so get rid off Rocket Tab Browser Hijacker as soon as possible. Only powerful third-party virus removal tool can detect and remove the threat. **Remove PRicceChop ads (Virus Removal Guide)** Aug 25, 2016 Media Downloader considered by most PC users as a virus though only promote online ads but it also holds some unlikely behaviors. Removal steps on this page will help you get rid of the threat effectively using tools and virus scanners. Please make sure that you will carry out the guide in exact order. **EbookBooks} Permutation Complexity in Dynamical Systems**  Aug 17, 2015 If youre suffering from the interruption of it, follow the useful removal guide as below and remove StarConcept timely to avoid any deeper